#### CS 335 — Software Development

#### Object-Oriented Versus Functional Programming; The Visitor Pattern

April 15, 2011

(ロ) (個) (目) (目) (目) 目 のQC

```
interface Animal {
    String happyNoise();
    String excitedNoise();
}
```

```
class Dog implements Animal {
    String happyNoise() { return "pant pant"; }
    String excitedNoise() { return "bark"; }
}
```

```
class Cat implements Animal {
   String happyNoise() { return "purrrrr"; }
   String excitedNoise() { return "meow"; }
}
```
#### class Chicken implements Animal { String happyNoise() { return "cluck cluck"; } String excitedNoise() { return "cockadoodledoo"; } }

```
interface Animal {
    String happyNoise();
    String excitedNoise();
    String angryNoise();
}
```

```
class Dog implements Animal {
    String happyNoise() { return "pant pant"; }
    String excitedNoise() { return "bark"; }
    String angryNoise() { return "grrrrr"; }
}
```
class Cat implements Animal { String happyNoise() { return "purrrrr"; } String excitedNoise() { return "meow"; } String angryNoise() { return "hissss"; } }

datatype Animal =  $\log$  | Cat ;

```
fun happyNoise(Dog) = "pant pant"
  | happyNoise(Cat) = "purrrr"
```
fun excitedNoise(Dog) = "bark" | excitedNoise(Cat) = "meow"

#### fun angryNoise(Dog) = "grrrrr"  $\int$  angryNoise(Cat) = "hisssss"

datatype Animal =  $\log$  | Cat | Chicken;

```
fun happyNoise(Dog) = "pant pant"
    | happyNoise(Cat) = "purrrr"
    | happyNoise(Chicken) = "cluck cluck";
```

```
fun excitedNoise(Dog) = "bark"
    | excitedNoise(Cat) = "meow"
    | excitedNoise(Chicken) = "cockadoodledoo";
```

```
fun angryNoise(Dog) = "grrrrr"
    | angryNoise(Cat) = "hisssss"
    | angryNoise(Chicken) = "squaaaack";
```
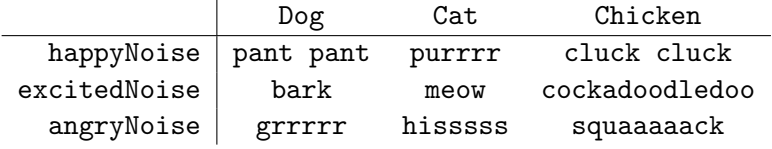

K □ ▶ K @ ▶ K 할 > K 할 > 1 할 > 1 9 Q Q\*

### Visitor: General problem

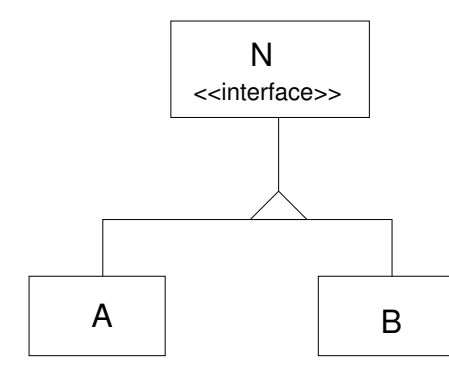

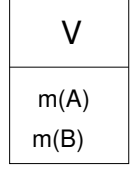

K ロ X K @ X K 및 X K 및 X H 및

 $2Q$ 

## Visitor: Structure

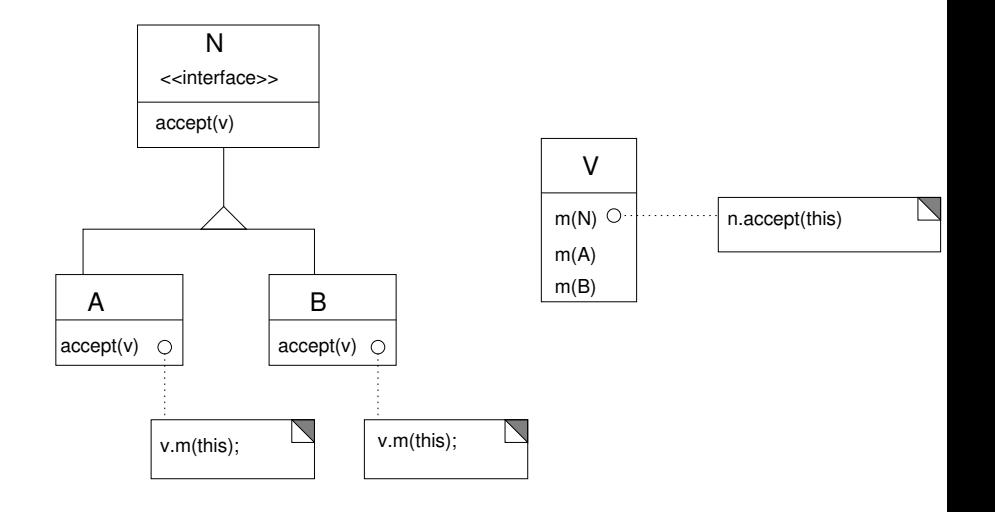

## Subtying the Visitors

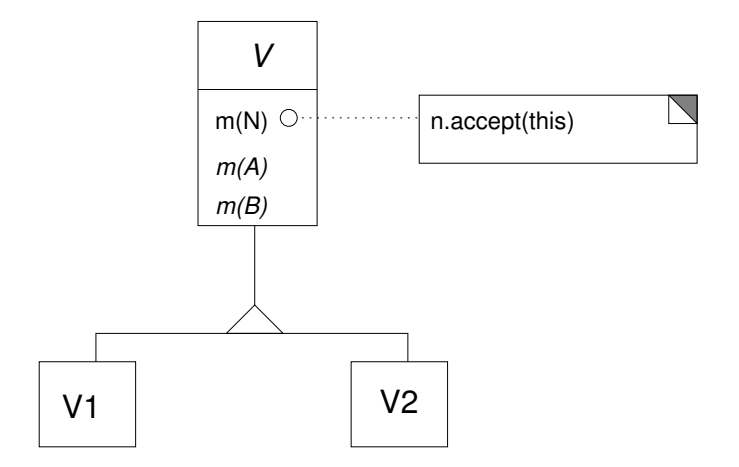

★ ロ ▶ → 御 ▶ → 결 ▶ → 결 ▶ │ 결  $2Q$